VY\_32\_INOVACE\_IN5\_05\_19

Šablona III/2 - Inovace a zkvalitnění výuky prostřednictvím ICT

## Připojení k internetu

#### Možnosti

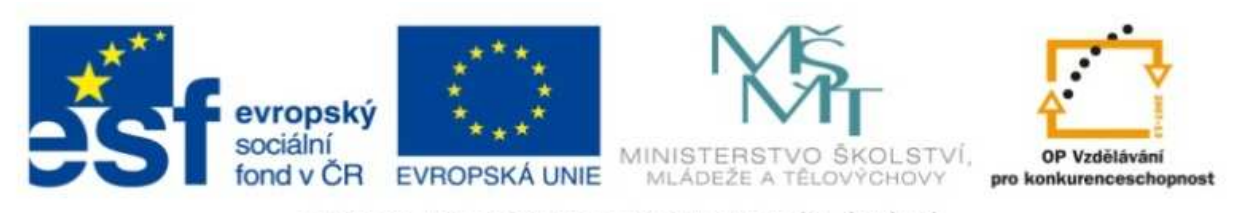

INVESTICE DO ROZVOJE VZDĚLÁVÁNÍ

#### VY\_32\_INOVACE\_IN5\_05\_19

**Anotace:** materiál obsahuje 2 úvodní listy, 3 listy prezentace**Šablona:** III/2 **Název:** Inovace a zkvalitnění výuky prostřednictvím ICT**Téma:** <sup>P</sup>řipojení k internetu **Autor :** Markéta Janošová**Očekávaný výstup:** žák se seznámí s možnostmi připojení k internetu**Klíčová slova :** modem, pevná linka,wi-fi, kabelová televize**Druh <sup>u</sup>čebního materiálu:** prezentace**Cílová skupina skupina:** žák 1. stupn<sup>ě</sup> **Typická <sup>v</sup>ěková skupina:** 11 – 12 let **Použité zdroje a materiál :** J.Vaníček, P.Řezníček: Informatika pro základní školy, Cpress, 2008P.Navrátil: S počítačem na základní škole, ComputerMedia, 2010 L.Kovářová, V.Němec, M.Jiříček, P.Navrátil: Informatika pro základní školy, ComputerMedia 2009

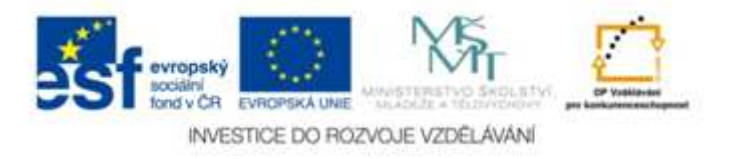

Autorem materiálu a všech jeho <sup>č</sup>ástí, není-li uvedeno jinak, je Ing. Markéta Janošová

# Připojení k internetu

- Telefonní linka výtáčené připojení, pomalé, současně nelze telefonovat
- ADSL připojení po telefonní lince, je nutný modem, zřízení uživatelský účet - poskytovatel služby poskytne uživatelské jméno a heslo pro přístup
- Rádiovým připojením tzv. mikrovlnou, připojení vzduchem

## Připojení k internetu

- Prostřednictvím Wi-Fi bezdrátové připojení, používá se jako veřejněpřístupná síť
- Kabelovou televizí podmínkou je mít placenou službu kabelové televize
- Mobilním telefonem kdekoliv

# **Ochrana**

- V okamžiku, kdy se připojíte k internetu, je celý svět internetu přístupný vám. Ale také váš počítač je přístupný celému světu.
- Objevuje se riziko úniku dat, útoku hackerů apod.
- Jako ochrana se instalují programy zvané firewally
- • Úkolem těchto programů je odrazit útoky neoprávněných osob.